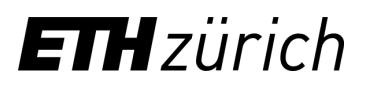

# Kurz-Anleitung zur Einsicht in die Flug- und Emissionsdaten in ETHIS

V1 28. September 2020

## **1. Einsicht in die Flug- und Emissionsdaten in ETHIS**

Zugang über ETHIS

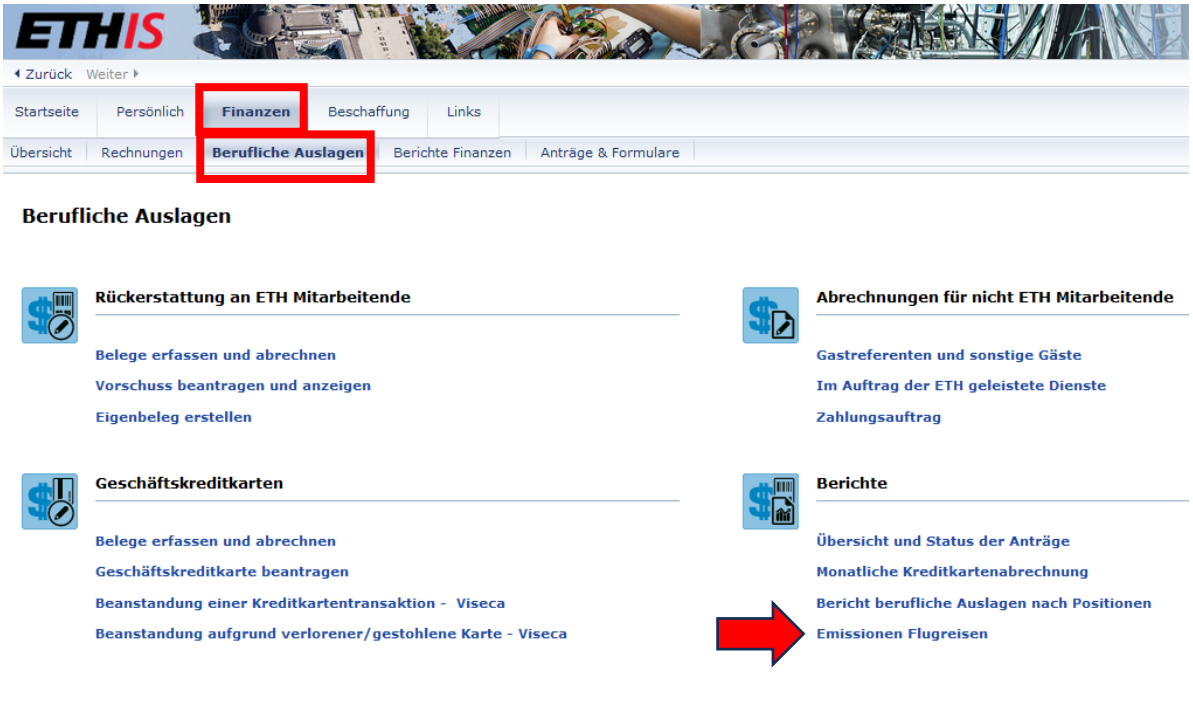

Im **«Verantwortungsbereich»** sind die Bereiche wählbar, die der Rolle bzw. der Finanzberechtigung der Nutzerin/des Nutzers entsprechen.

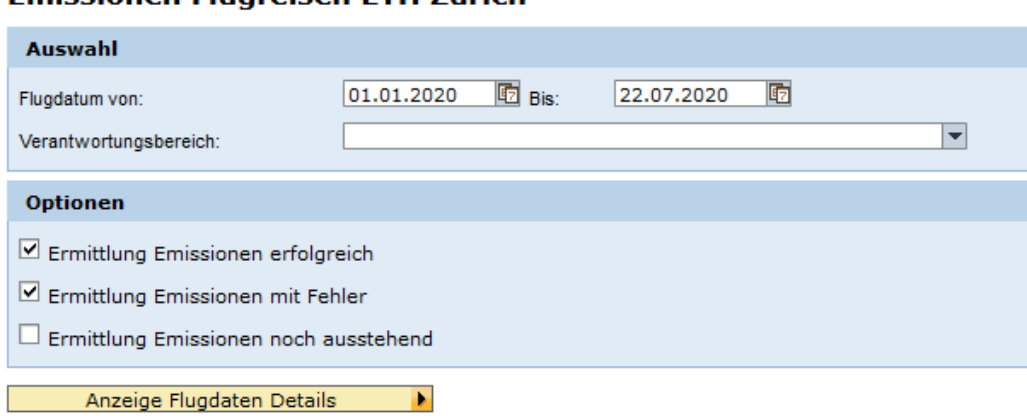

## Emissionen Fluareisen FTH Zürich

Folgende Optionen erlauben die Ansicht von standardisierten oder individuell ergänzten Daten im gewählten Datumsbereich.

- «**Ermittlung Emissionen erfolgreich**» enthält die Flüge, für welche die Emissionen korrekt berechnet werden konnten. Ein Flug in der Auswertung ist, analog wie in der Erfassung der Daten, definiert durch eine Flugnummer und beinhaltet genau einen Start und eine Landung, d.h. jede Teilstrecke wird separat als Flug erfasst.
- «**Ermittlung Emissionen mit Fehler**»\* enthält die Flüge, für welche die Berechnung der Emissionen nicht möglich war. Gründe dafür können sein:
	- o Flug-Nr. wurde bei der Erfassung der Abrechnung nicht korrekt eingegeben
	- o Kombination Flug-Nr. und Flugdatum passt nicht (Flug fand an diesem Datum nicht statt)
	- → Offensichtlich falsch eingegebene Flug-Nummern werden, soweit technisch möglich, automatisch korrigiert (z.B. SWISS678 > LX678).

**\*** Die Flug-Nr. in Kombination mit dem Abflugdatum ist das zentrale Element für die korrekte Berechnung von THG Emissionen. Flüge mit falschen oder unvollständigen Angaben werden mit einem THG **Standardwert** versehen, der höher ist als der Durchschnitt und der die Emissions-Bilanz der Organisationseinheit verschlechtern kann. Einmal zugeteilte Standardwerte können **nicht mehr** korrigiert werden.

 **«Ermittlung Emissionen noch ausstehend**» zeigt Flüge, die bereits erfasst sind, aber noch nicht durchgeführt wurden und für die deshalb noch keine Berechnung vorliegt.

Der Standardreport umfasst die erfolgreich berechneten Flüge sowie die Flüge, die aufgrund von Fehlern nicht berechnet werden konnten.

In der Auswertung sind die Flüge, bei der die Ermittlung der Emissionen Fehler ergaben, im Feld **«Status»** mit **«Ermittlung Emissionen fehlerhaft»** gekennzeichnet. Ebenfalls erkennbar sind sie daran, dass im Feld **«Standardwert verwendet»** ein **«X»** eingetragen ist.

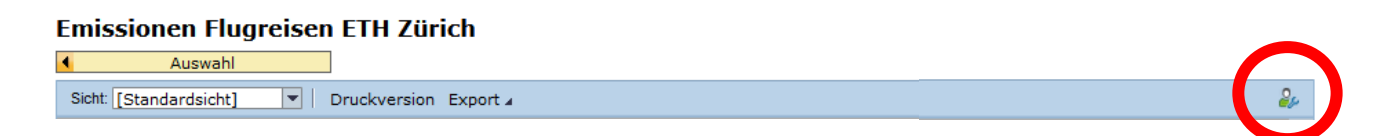

Die Auswertung kann über **«Export»** in eine **Excel Tabelle** überführt und dort wunschgemäss konfiguriert werden.

Die Auswertung enthält standardisierte Daten. Die Darstellung sowie ergänzende Spalten können über das Menü **«Einstellungen»** personalisiert werden.

## **2. Einstellungen**

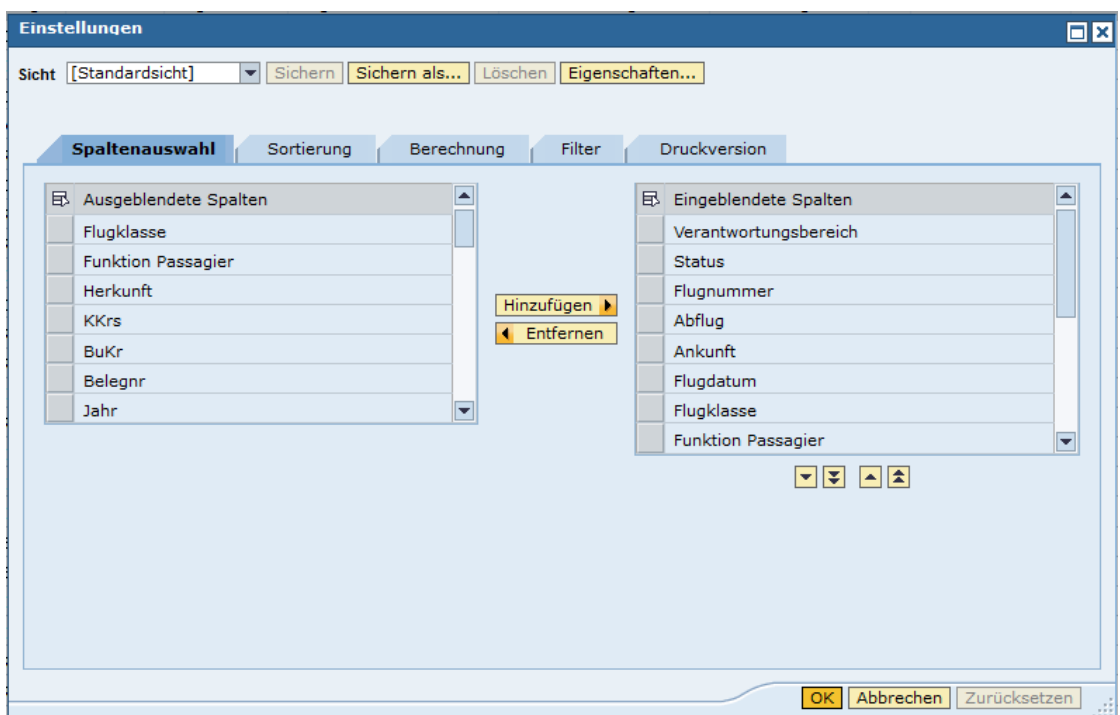

- Mit dem Reiter **«Spaltenauswahl»** können zusätzliche Informationen eingeblendet oder nicht benötigte Informationen ausgeblendet werden. Im selben Fenster können die Spalten auch beliebig angeordnet werden.
- Über den Reiter **«Sortierung»** lässt sich wählen, ob, wie und in welcher Priorität die Ergebnisse sortiert werden sollen.
- Für die Felder mit numerischen Daten wird im Reiter **«Berechnung»** die Möglichkeit angeboten, Zwischenergebnisse anzuzeigen.
- Im Reiter **«Filter»** lassen sich z.B. Flüge nach dem Abflug- oder Zielflughafen oder nach anderen Kriterien filtern. Bei aktiven Filtern wird nur ein Teil der bisher gewählten Flüge (Zeitraum, Verantwortungsbereich, Option) ausgegeben.

 Im Reiter **«Druckversion»** lassen sich Einstellungen für den Druck der Auswertung personalisieren. Wie in ETHIS üblich, lassen sich alle Einstellungen speichern.

# **3. Erklärung zu den Datenfeldern in ETHIS**

*Die Felder werden standardmässig in der Reihenfolge gemäss dieser Tabelle dargestellt. Anpassungen sind möglich. Grauer Text bedeutet, dass die Felder nicht standardmässig dargestellt, aber optional wählbar sind.*

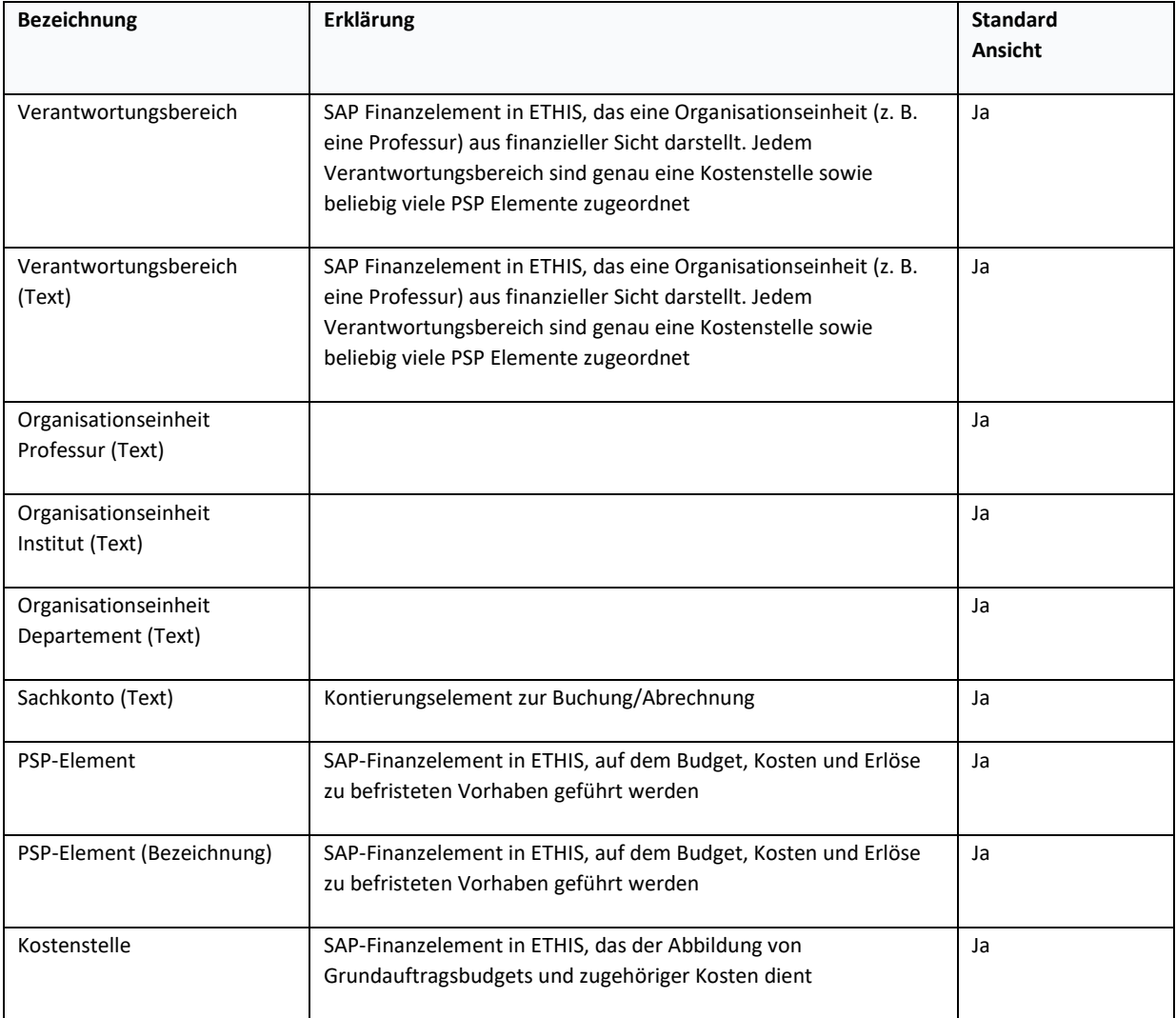

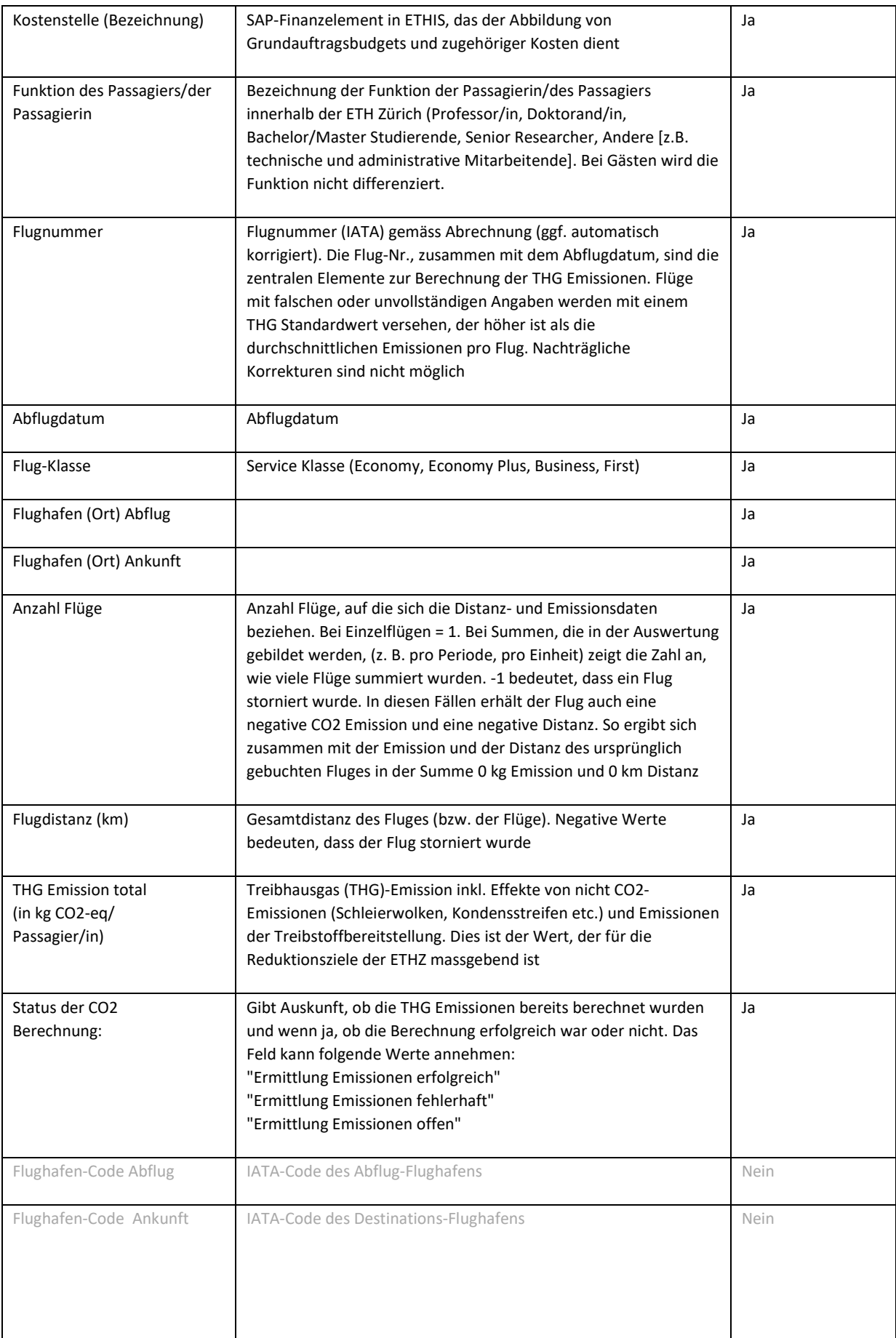

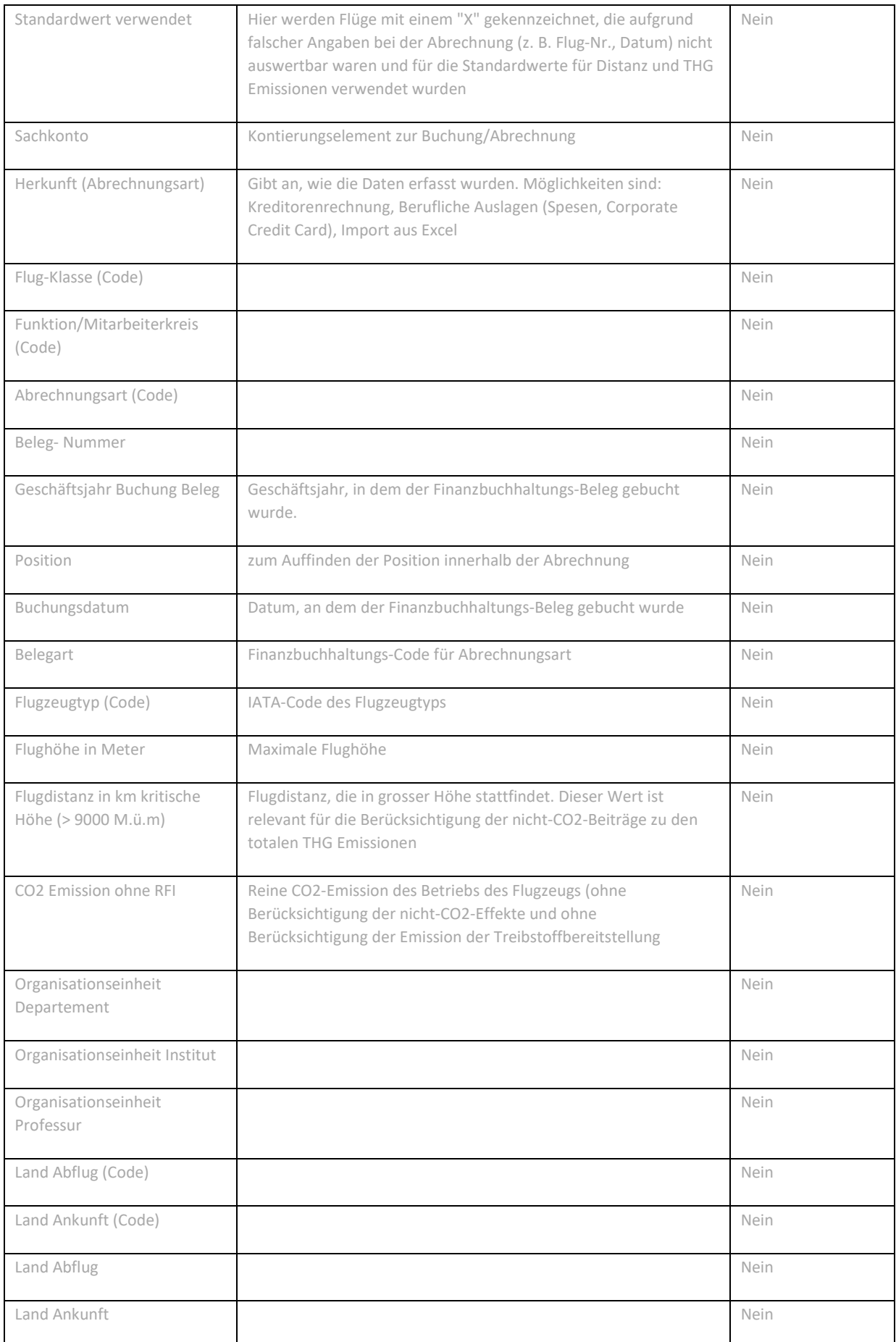

## **Begriffserklärungen**

### **THG Emissionen (Treibhausgas Emissionen)**

Summe aller Emissionen, die zum Klimawandel beitragen. Da unterschiedliche Emissionen pro kg unterschiedlich stark wirken, wird die Wirkung aller Emissionen in kg CO2-Equivalente (kg CO2-eq) umgerechnet. Für die Ermittlung der relativen Erwärmungswirkung wird der Zeitraum von 100 Jahren betrachtet. Die Effekte von Schleierwolken, Kondensstreifen etc. werden berücksichtigt, indem die CO2-Emission in grosser Höhe (> 9000 M. ü. M.) doppelt gezählt wird. Details dazu in Cox & Althaus 2019

(https://www.ethz.ch/content/dam/ethz/associates/services/organisation/Schulleitung/mobilitaetsplattform/ETH%20Zu rich%20flight%20reduction\_calculation%20of%20non-CO2%20contribution\_final.pdf).

Zum Vergleich: Flugreisen in der Economy Klasse verursachen im Allgemeinen zwischen 0.15 und 0.2 kg CO2-eq Emissionen pro Passagier-km. Bahnreisen in der Schweiz verursachen 0.005 kg CO2-eq pro Passagier-km. Das ist rund 30 mal weniger als auf Flügen.

Ein durchschnittlicher, konventioneller PW in der Schweiz verursacht 0.32 kg CO2-eq Emissionen pro Fahrzeug-km. Bei der durchschnittlichen Besetzung des Personenwagens mit 1.6 Passagieren, ergibt sich ein Wert von 0.2 kg CO2-eq pro Passagier-km. Das ist etwa gleich viel wie auf Flügen.

Gemäss WWF[1](#page-6-0) verursacht eine vegane Ernährung rund 500 kg CO2-eq Emissionen pro Person und Jahr weniger als die durchschnittliche Ernährung in der Schweiz. Das entspricht einem Flug von etwa 3000 km (z. B. Zürich-Madrid retour) in Economy Klasse.

<sup>1</sup> https://www.wwf.ch/de/unsere-ziele/fleisch-und-milchprodukte

#### **Flug**

Im Kontext der Flugdatenerfassung und -auswertung steht «Flug» für einen Flug mit genau einem Start und einer Landung. Wird mit einem Zwischenstopp in B von A nach C geflogen, handelt es sich um zwei Flüge (A nach B und B nach C).

#### **Normierung der Emissionen auf Vollzeit-Äquivalente**

Um die Emissionen von unterschiedlichen Einheiten vergleichbar zu machen, können sie auf die Vollzeit-Äquivalente (Full Time Equivalents, FTE) bezogen werden. Dazu wird der Jahresdurchschnitt (Kalenderjahr) der FTE verwendet. Da dieser Wert immer erst nach Abschluss eines Jahres bestimmt werden kann, wird im Laufe eines Jahres der Wert des Vorjahres verwendet.

Abteilung Finanzdienstleistungen H.-P. Weder

<span id="page-6-0"></span>Tel. 044 632 20 91 hans-peter.weder@fc.ethz.ch